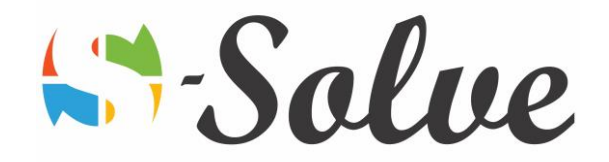

# Getting Started with Microsoft Power Point

**Duration**: 15 hour(s)

**Level**: Beginner

**Target Audience** The target audience will be new Ms Power Point users who find themselves for the first time using the application or have learn by themselves some basic features of Microsoft Power Point

**Prerequisites** Basic knowledge of the use of a computer as well as the mouse and the keyboard.

### About this course

This course is designed to enable you to start using Microsoft Power Point at a convenient level and also to prepare professional presentation right at the start.

## Course Content

#### **Part1: Getting Started**

- The Power Point Window
- Getting Help

#### **Part2: New Presentations**

- Creating New Presentations
- Saving presentations
- Rearranging and deleting slides
- Using slides from other presentations

#### **Part3: Formatting slides**

- Text Formatting
- Modifying text
- Paragraph formatting

#### **Part4: Drawing objects**

- Shapes
- Modifying objects
- Text in objects

#### **Part5: Graphics**

- WordArt
- **Pictures**
- ClipArt

#### **Part6: Tables and charts**

- Tables
- Charts

age.

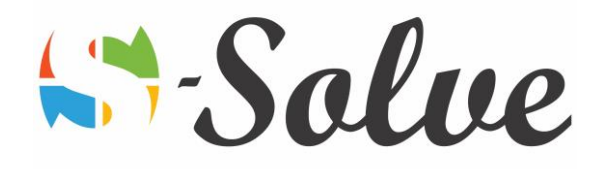

• Diagrams

#### **Part7: Modifying presentations**

- Templates and themes
- Slide masters
- Transitions and timings
- Speaker notes
- Setting up slide shows

#### **Part8: Proofing and delivering presentations**

- Proofing presentations
- Running presentations
- Printing presentations

Page 2